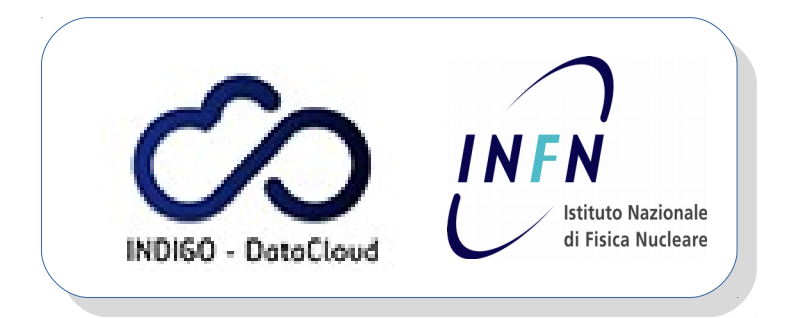

### Lisa Zangrando INFN Padova

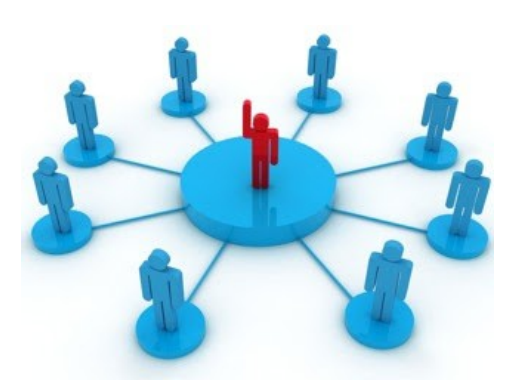

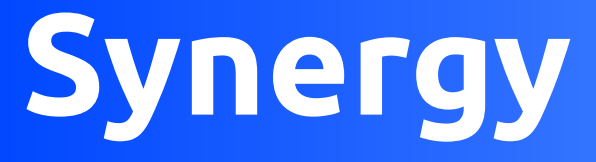

**a new approach for optimizing the resource usage in OpenStack**

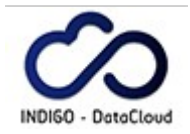

### **Overview**

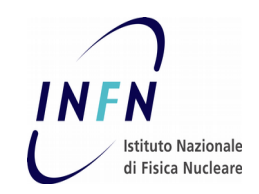

#### **Synergy**

cloud service developed in the context of the INDIGO-DataCloud European project which aims to develop a new cloud software platform for the scientific community

● https://www.indigo-datacloud.eu/

#### **Main objective**

enable a more effective and flexible resource allocation and utilization in open clouds such as OpenStack

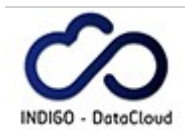

## **The issue**

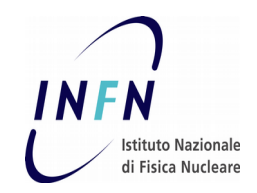

- **In the current OpenStack model:**
	- resource allocation model: static partitioning
		- based on granted and fixed quotas (one per project)
		- the quotas cannot be exceeded
		- the quotas cannot be shared among projects
	- scheduler too simple
		- based on the immediate First Come First Served (FCFS)
		- user requests are rejected if not immediately satisfied
- data center: very low global efficiency and increased cost
- 20 years old problem we solved by adopting batch systems
	- enhancement of our data center resources utilization from <50 to 100%
- **INDIGO addresses this issue through Synergy**

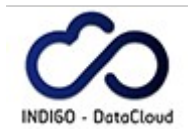

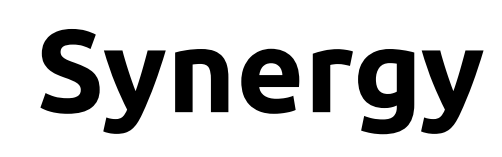

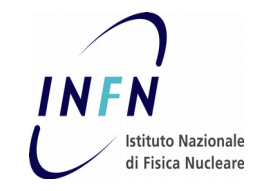

- It is a cloud service designed for executing tasks in OpenStack
- It is composed by a collection of specific and independent pluggable functionality (managers) executed periodically or interactively through a RESTful API

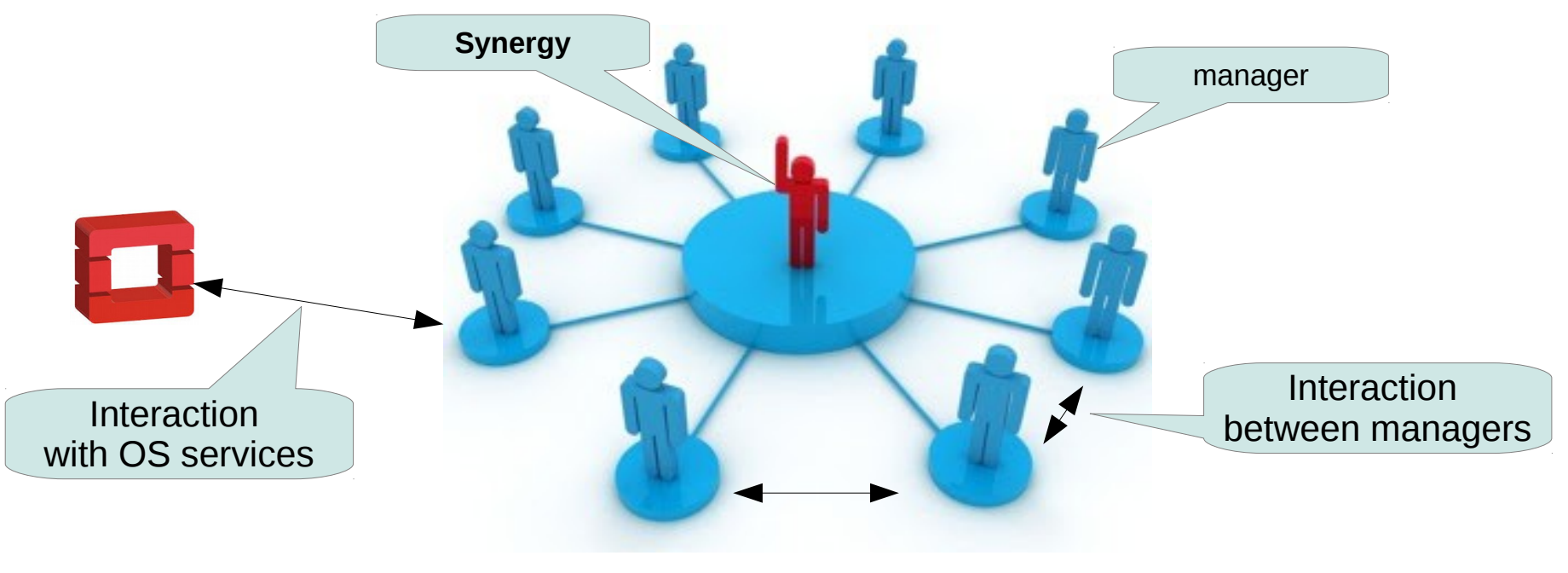

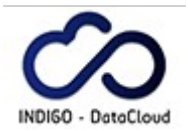

### **The manager interface**

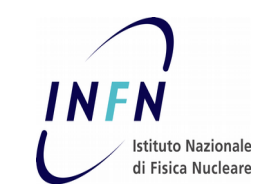

Any new manager can be easily implemented by extending a Synergy python abstract base class "Manager":

```
class Manager(Thread):
def getName(self): #returns the manager name
def getStatus(self): #returns the manager status
def isAutoStart(self): #is AutoStart enabled or disabled?
def setup(self): #allows custom initialization
def destroy(self): #invoked before destroying
def execute(self, cmd): #executes user command synchronously
def task(self): #executed periodically at fixed rate
```
synchronous and asynchronous activities are respectively implemented by the last two methods: execute() and task().

## **How Synergy addresses the OS issues**

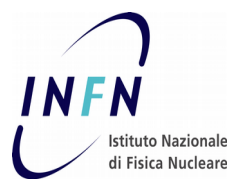

- By implementing six specific managers which provide an advanced resource allocation and scheduling model
	- **cloud resources can now be shared among different OpenStack projects**
		- overcomes the static partitioning limits
		- maximizes the resource utilization
	- **shared resources are fairly distributed among users and projects**
		- user priority
		- project share
	- **requests that can't be immediately fulfilled are enqueued (not rejected!)**

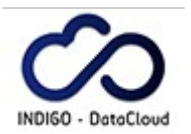

### **Synergy scheduler managers**

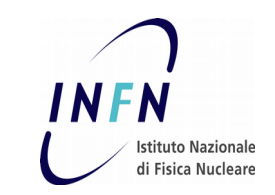

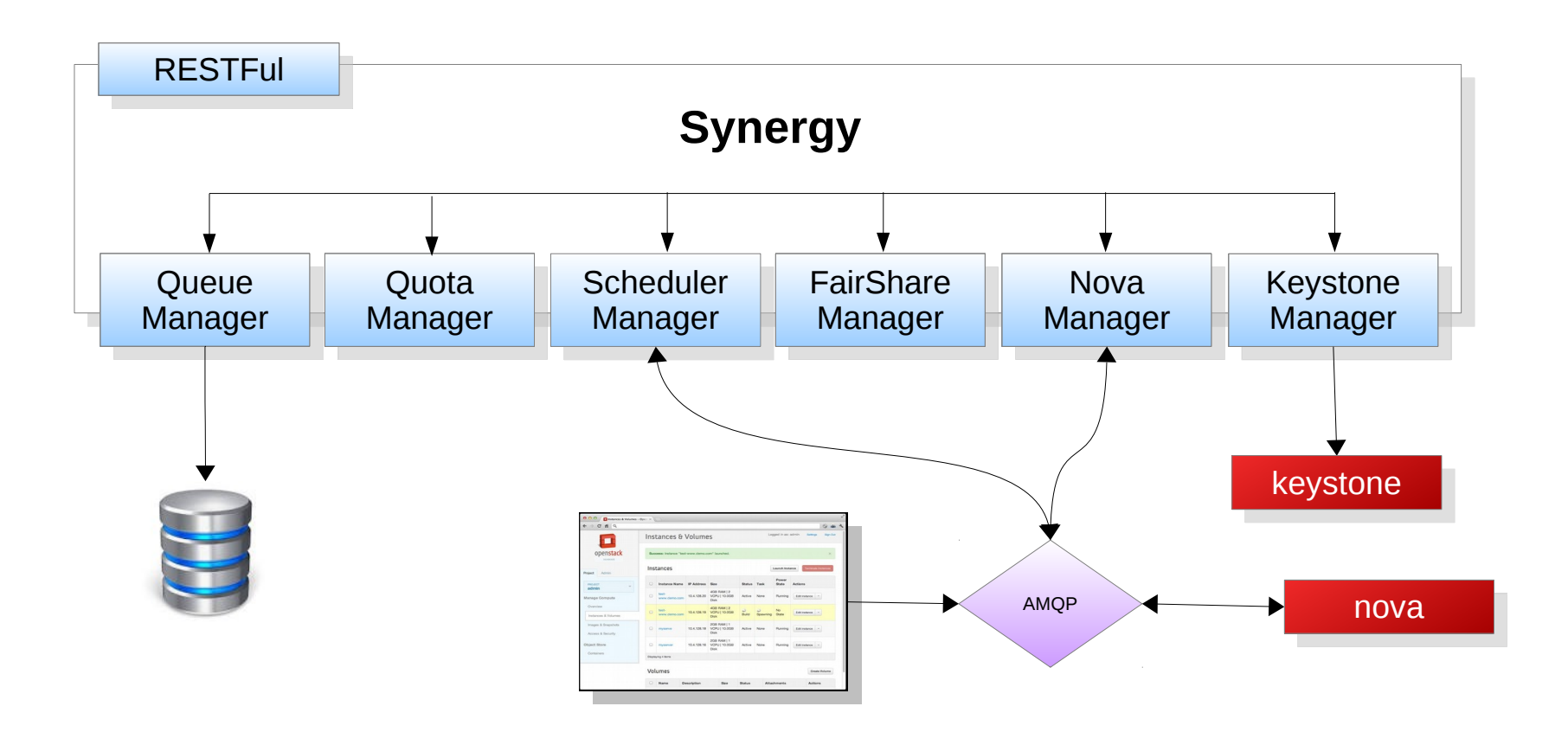

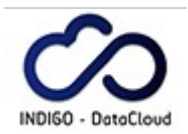

### **Resource allocation model**

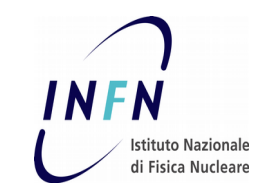

- With Synergy the OpenStack projects can now consume extra shared resources in addition to those statically assigned
- Projects can access to two quota kinds:
	- **private quota:** 
		- the standard (i.e. fixed and statically allocated) OpenStack quota
	- **shared quota:**
		- extra resources shared among projects and handled by Synergy
		- its size can change dynamically: amount of resources not statically allocated
		- the user requests that cannot be immediately satisfied are inserted in a **persistent priority queue**

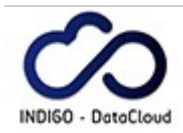

### **The Shared Quota**

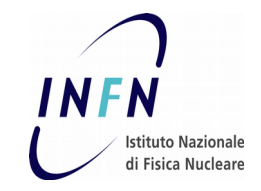

- The shared quota is a subset of the total resources not statically allocated
- its size is calculated as the difference between the total amount of cloud resources and the total resources statically allocated to the private quotas
- It is periodically calculated by Synergy

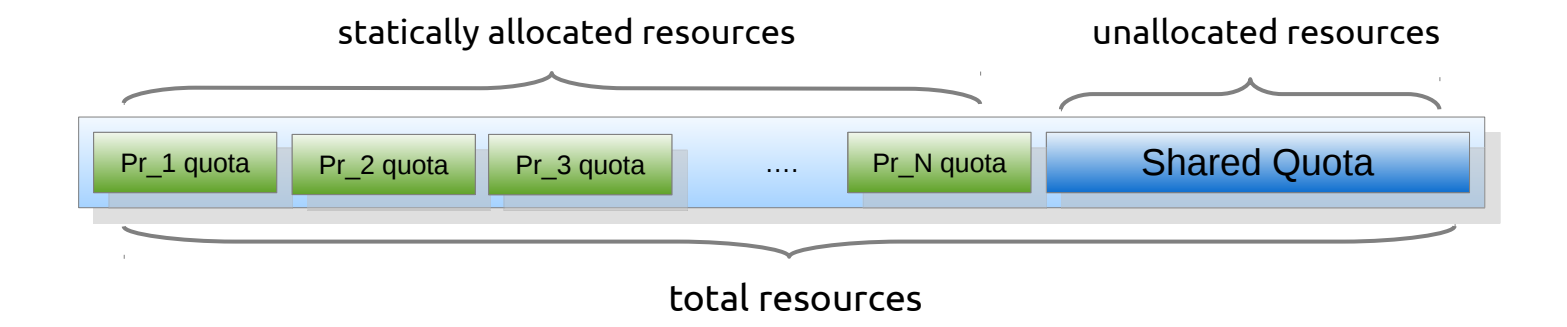

Only the projects selected by the administrator can access to the shared quota beside to their own private quota

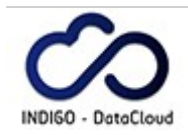

### **The scheduling model**

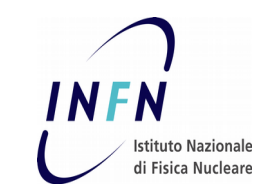

- Fair-share algorithm: **SLURM Priority Multifactor**
	- https://slurm.schedmd.com/priority\_multifactor.html
- shared resources fairly distributed among users according to specific fairshare policies defined by the administrator:
	- **list of projects** allowed to access the shared quota
	- **definition of shares** (%) on resource usages for the selected projects (e.g. project A=70%, project B=30%)
	- **the maximum allowed lifetime** (e.g. 48 hours) of the relevant instances
		- VMs and Containers (instantiated via nova-docker)
		- this is needed to enforce the fair-sharing

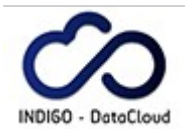

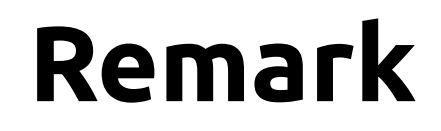

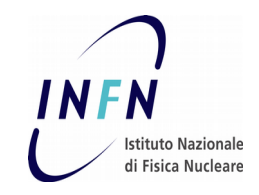

- **Synergy will not replace any existing OpenStack service (e.g Nova)**
	- it may complement their functionality as an independent service
- **no changes in the existing OpenStack components are required**
- **both resource allocation models coexist**

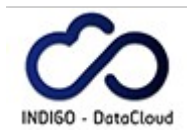

## **Testing setup**

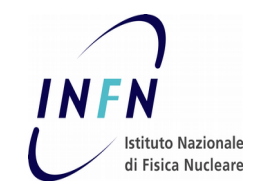

- Synergy was first deployed at INFN-Padova OpenStack production site of the EGI Federated Cloud
	- the goal: to test its behavior and stability under real usage conditions typical of a production environment
- EGI Fed Cloud infrastructure at INFN-Padova:
	- 1 controller and 6 compute nodes (centos7, Liberty)
	- total capacity: 144 VCPUs, 283 GB of RAM and 3.7 TB of block storage
- Resource allocation and the project's shares were defined as:

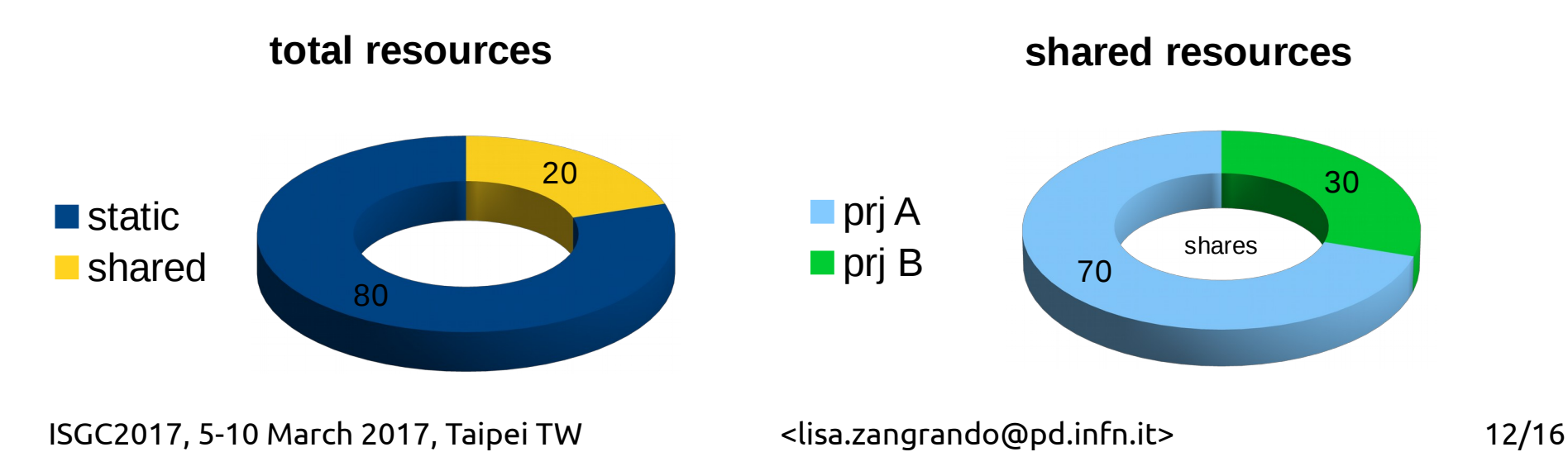

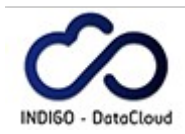

## **Testing results**

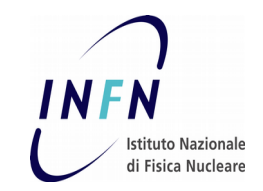

- **automatic robot** instantiates VMs at the same constant rate on both projects by using different users
- **testing session:** > 20,000 VMs executed over two days
	- Cirros images with different flavors
	- VM lifetime limited to 5 min to speed up testing
- **measured project resource usage:** as expected (70% and 30%) within 1%
	- user share tested in two configurations:
		- same share for all users
		- different share for each user: confirmed the expected limitation of the SLURM Multifactor algorithm, as documented in https://slurm.schedmd.com/fair\_tree.html
- **tests coexisted and did not interfere/degrade the activities of other production projects/VOs** (not involved in fair-share computation)

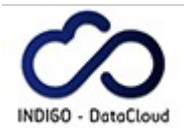

# **The development status**

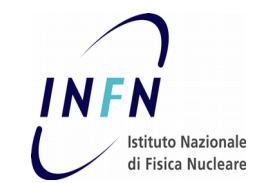

#### **Synergy released by INDIGO**

- support for Liberty, Mitaka and Newton
- next release: March 2017

#### Integrated in Launchpad and the OpenStack Continuous Integration system

- https://launchpad.net/synergy-service
- <https://launchpad.net/synergy-scheduler-manager>
- https://review.openstack.org
- **Code in GitHub** 
	- <https://github.com/openstack/synergy-service>
	- https://github.com/openstack/synergy-scheduler-manager
- **Documentation**
	- <https://indigo-dc.gitbooks.io/synergy/content>

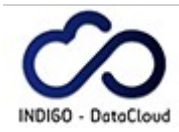

### **Next steps**

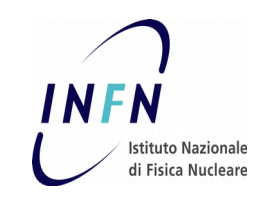

- Implement a complete test suite
- test Synergy in the bigger CNRS's production site
- update Synergy for supporting the latest OpenStack versions
- improve the fair-share algorithm by implementing the SLURM Fair Tree
- improve the resource usage calculation by considering even CPU performance measured with HEPSPEC 2006 (HS06) benchmark (not only the CPU wall-clock time)
- **the ultimate goal is to have Synergy in the Official OpenStack distribution**

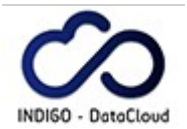

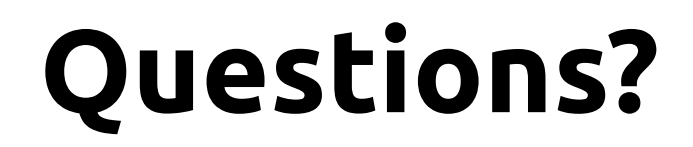

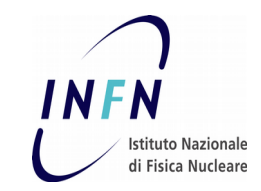

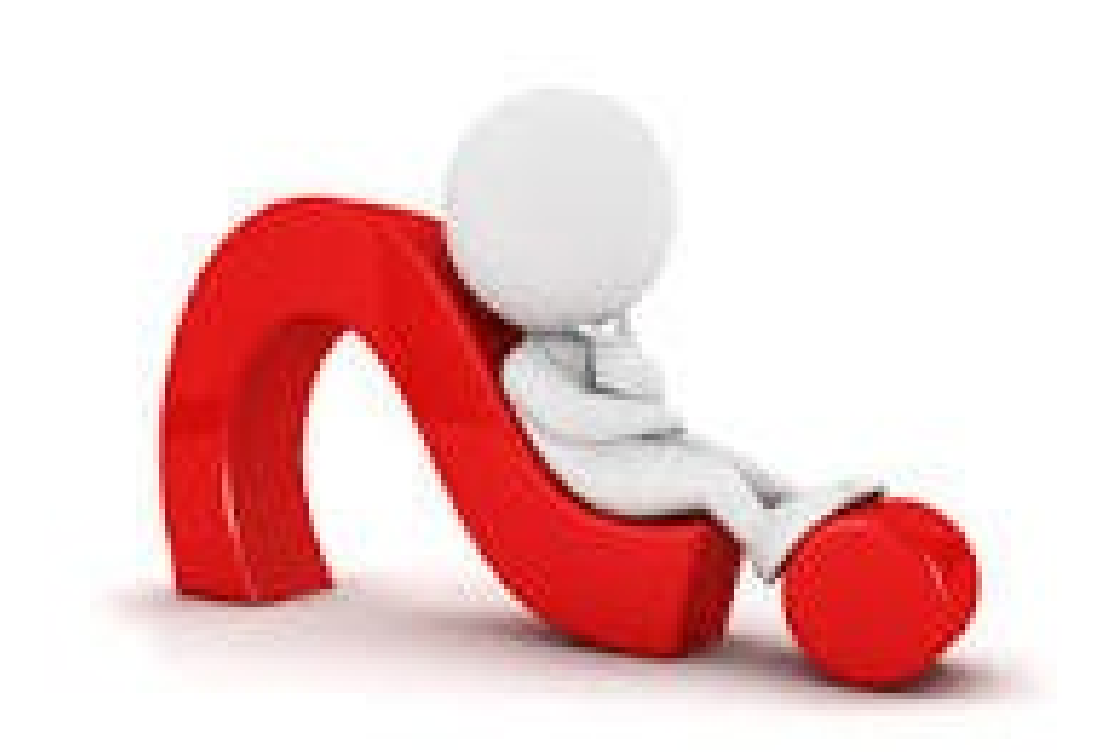

ISGC2017, 5-10 March 2017, Taipei TW <lisa.zangrando@pd.infn.it> 16/16